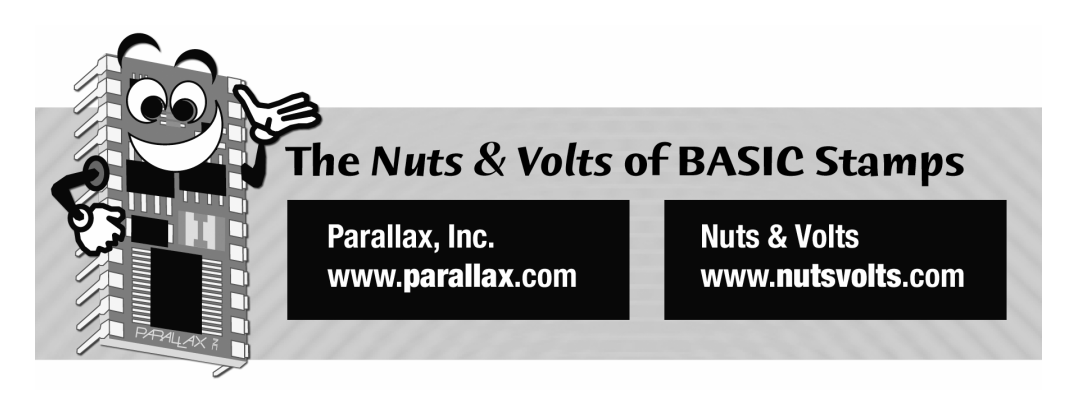

**Column #125, September 2005 by Jon Williams:** 

# **Control from Your Favorite Terminal**

*Well, it's good to be home. Since the start of the EFX group my colleague, John Barrowman, and I have been doing a lot of travel and participation in group events, many having to do with Halloween and holiday decorating. It's interesting what folks will ask for, some of it odd, some of it quite straightforward. After the MIDI project we did with the SX28 a few months ago I got a lot of mail asking how to use a terminal program and an SX for device control. We can do that – and with some recent updates to the SX/B compiler it's even easier to do.* 

I have to admit that I'm having an absolute blast with the SX/B compiler. That may seem silly, especially since I'm "on the inside" and actually part of the development team. Still, I'm really having fun; SX/B is letting me build high-performance projects – both for work (several Parallax EFX products, for example) and for play – with relative ease. And when one needs to build lots of do-dads, the low cost of the SX controller line is certainly a big help.

I feel like my greatest strength for the SX/B team is coming from the ranks of BASIC Stamp users; like many of you, I'm just not patient enough to write full-blown assembly language programs (and I have tremendous admiration for those that do). What I like about SX/B is that I can get full-performance from the SX without having to go the assembly language

route. I frequently send a note to our compiler engineer that says, "Hey, I'd like to do this…" He's a pretty accommodating guy and with input from me and other devoted users, SX/B continues to grow.

The latest version of SX/B (as of this article) is 1.4, and it offers a couple of really nice new features that we'll exploit this month in our project. The first is the ability to allow a subroutine to return a value to the caller without having to explicitly declare the destination address in the call. We used to do this:

RX\_BYTE @char

Now we can do this:

char = RX\_BYTE

Why does this matter? Well, the latter version is easier to understand and we don't have to remember to add the pesky ' $\omega$ ' (address of) symbol. It actually simplifies the subroutine code as well. Prior to version 1.3 (when return values were introduced) we would write the RX BYTE subroutine like this:

```
RX_BYTE: 
  temp1 = PARAM1
   SERIN SIn, Baud, temp2 
   RAM(temp1) = temp2 RETURN temp1
```
As you can see, the subroutine is expecting an address to be passed as a parameter (we can tell because the  $\blacksquare$ RAM array expects an address). If we forgot to put the ' $\omega$ ' symbol in front of the destination variable name the value received by the serial port would not go where it was intended – this could be frustrating to track down.

Let's see the same subroutine that returns a value:

```
RX_BYTE: 
   SERIN SIn, Baud, temp1 
   RETURN temp1
```
I think you'll agree that the second version is easier and it even uses one less variable.

The other neat feature recently introduced in SX/B is string (address) handling. It's a little more involved, so let's save that for our project.

**Page 190** • **The Nuts and Volts of BASIC Stamps (Volume 6)**

# **Cheap PC Control**

There's no denying that PCs are cheap – so much so that it's no longer out of the question to dedicate a PC to a control task. As I mentioned earlier, I got a lot of mail regarding the MIDI project. While many were interested in it, not every body wanted to invest in MIDI control software, especially when the control might be localized.

At about the same time I was getting that mail regarding the MIDI project my friend Rick was showed me a new product he was developing for the gas industry. It is a very modular system with components that are connected through a multi-drop RS-485 link. What was particularly interesting is that Rick chose to use a text interface between the devices. By using text to move data, Rick is able to monitor and control the system through a standard terminal program. Since the data moving back and forth is relatively sparse, the downside of having to convert to and from text is greatly outweighed by the simplicity of using a terminal program as a monitor and debugging tool.

Figure 125.1 shows the schematic for this month's project, which really doesn't get much simpler: an SX28 and a MAX232 level converter so we can connect to the PC. I haven't done anything with the outputs (RB and RC), as you'd have to decide what you're actually going to control before you connect to them. Start with LEDs to get the program working, and then connect whatever happens to be appropriate. It might be a ULN2803 for driving relays or solenoids, or an SSR (solid state relay) like the Crydom D2W203F-11 for controlling AC circuits.

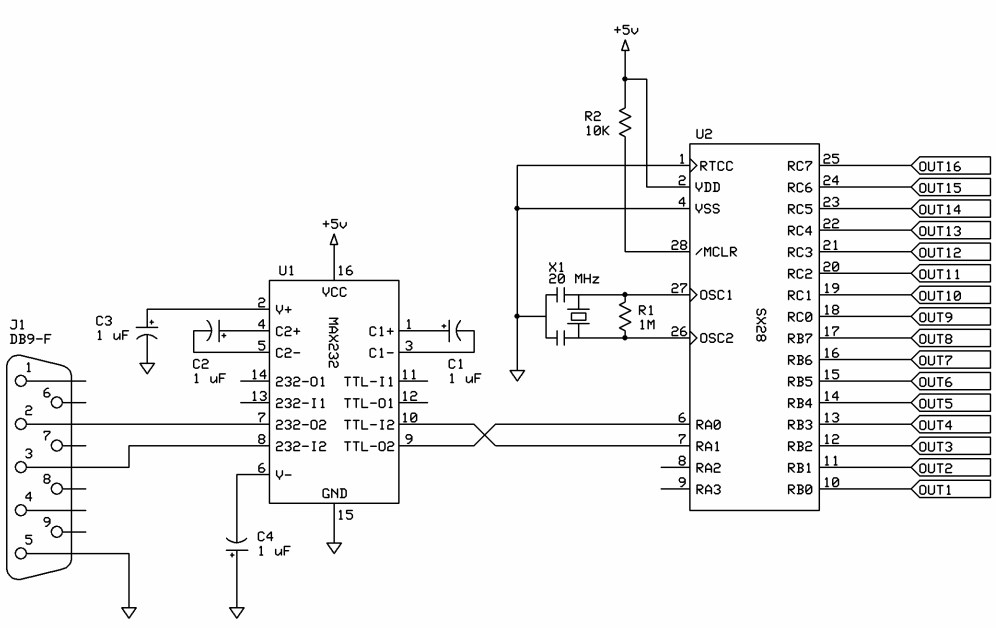

**Figure 125.1 PC\_Port 16 Schematic** 

Our goal this month is to create an interface between a generic terminal program and the SX – Figure 125.2 shows an example session using HyperTerminal. Once the [derivative] project is working through a terminal, it's a very simple matter to control the device from our favorite PC development tool: VB, C, Java, Python, Perl – you name it; the interface is just text.

**Page 192** • **The Nuts and Volts of BASIC Stamps (Volume 6)**

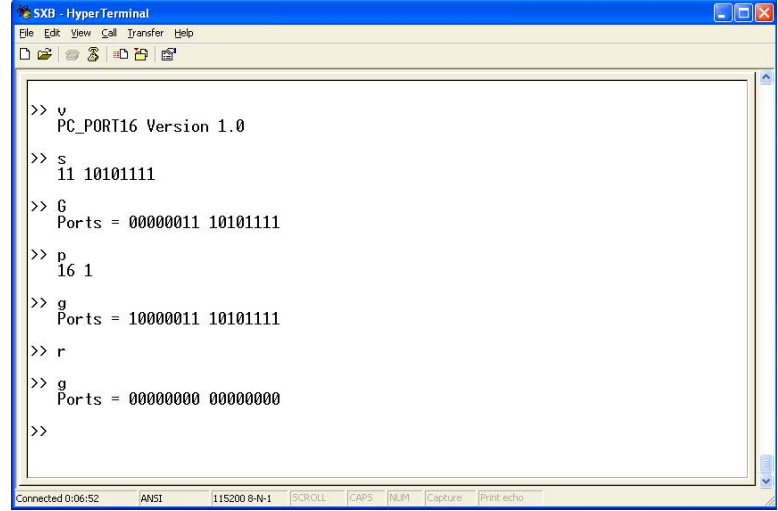

**Figure 125.2 SX/B HyperTerminal** 

As I mentioned a second ago, SX/B 1.4 makes string handling easier for the programmer. We still have to write a subroutine to transmit the string to an external device, but the setup for sending a string is now a single-step process. At the top of our control program we'll define a bunch of z-strings (zero terminated strings) – in DATA statements much in the way we do it in the BASIC Stamp:

```
Prompt: 
  DATA CR, LF, ">> ", 0 
Version: 
  DATA CR, LF, " PC_PORT16 Version 1.0", CR, LF, 0 
Pad: 
  DATA CR, LF, " ", 0 
CRLF: 
  DATA CR, LF, 0 
PortStatus: 
  DATA CR, LF, " Ports = ", 0
```
Note that the strings also contain constant values for carriage return (CR) and line feed (LF) that are also defined in the program (i.e., they are not built in to SX/B).

It is our responsibility to write the subroutine that handles the string because SX/B has no idea where it's going to go. In this program, we'll send it to the PC using SEROUT. First, of course, we need to define the subroutine for the compiler:

```
TX STR SUB 2
```
As you can see, a subroutine that handles a string requires two bytes: the base address and character offset (these will be handled by the compiler when we make the call to TX\_STR). The reason for this is that the SX's [native] IREAD instruction will be used to pull a character and it requires a 12-bit address. Here's the code for TX\_STR:

```
TX_STR: 
  temp3 =PRRAM1temp4 = \n<br>\nPARAM2 DO 
     READ temp3 + temp4, temp5 
     IF temp5 = 0 THEN EXIT 
     TX_BYTE temp5 
     INC temp4 
    temp3 = temp3 + Z LOOP 
   RETURN
```
We start by saving the base address and character offset in variables temp1 and temp2. Then we enter a loop that uses READ to pull a character and, if the character value is not zero, we send it to the PC with TX\_BYTE. By using variables for the base and offset, both can be updated allowing the string to cross SX page boundaries. This makes our life simple, and the 1.4 compiler even lets us do this:

TX STR "Hello, World!"

Yes, we can embed a string right into the program code. A note of caution, however: the string will be embedded in place (the terminating zero is added by the compiler) so if we're going to use the same string more than once then using this style is not the best choice. Just to clarify, when a string is going to be used in more than one place in the program then the best thing to do is put that string into a DATA statement.

As we just saw, TX\_STR calls TX\_BYTE to send the character to the PC at the specified baud rate (115.2 kBaud in this program). Let's have a look at that code:

**Page 194** • **The Nuts and Volts of BASIC Stamps (Volume 6)**

```
TX_BYTE: 
  temp1 = PRAM1 IF __PARAMCNT = 1 THEN 
    temp2 = 1 ELSE 
    temp2 = PARAM2 IF temp2 = 0 THEN 
       temp2 = 1 
     ENDIF 
   ENDIF 
   DO WHILE temp2 > 0 
     SEROUT SOut, Baud, temp1 
     DEC temp2 
   LOOP 
   RETURN
```
This routine requires at least one parameter, and can take two. The second parameter (if provided) will be the number of times to transmit the character. So if we want to send a string of 20 asterisks, we can do this:

TX\_BYTE "\*", 20

Working our way through TX BYTE we start by saving the character to transmit in temp1. Then we check the number of parameters sent by looking at \_\_PARAMCNT. This is an internal variable and set by the compiler based on the syntax we use (one parameter or two). If only one parameter was sent then temp2 will be set to one, otherwise we set it to the second parameter. Since I don't think it makes sense to send a zero in the count parameter, the subroutine traps this condition and changes it to one.

The actual transmission of the character is done in a DO**-**LOOP construct that uses the count (temp2) parameter for control. Each time through the loop the character gets sent and the count variable is decremented. When the count reaches zero, the loop terminates and the subroutine is finished.

Okay, then, let's get into the program. After initialization, the program sends a prompt to the terminal (or control application) and then waits for input. In this case, the input will be a command character followed by a carriage return.

```
Main: 
   TX_STR Prompt 
   cmd = RX_BYTE 
   IF cmd = CR THEN 
     TX_STR CRLF 
     GOTO Main 
   ENDIF 
  char = RX BYTE IF char <> CR THEN 
     TX_STR CRLF 
     GOTO Main 
   ENDIF
```
The reason I decided to follow the command character with a forced CR is that it allows me an "Oops!" condition in the event I press the wrong command key (some keys are expecting data that will change the SX outputs). If I press the wrong key then all I have to do is hit Esc or any other key (except CR) to get back to the prompt without consequence.

The program uses RX BYTE to get a byte from the terminal. One of the things that this program does is convert letters to uppercase – this simplifies our command letter processing.

```
RX_BYTE: 
   SERIN SIn, Baud, temp1 
   IF temp1 >= "a" THEN 
     IF temp1 <= "z" THEN 
      temp1 = temp1 - $20 ENDIF 
   ENDIF 
   RETURN temp1
```
As you can see, this subroutine is quite simple; we wait for a character then examine it to see if it falls between "a" and "z" (inclusive). If it does, then we subtract \$20 from the character (ASCII code) to convert it to uppercase before returning it to the caller.

With a command character in hand we can compare it against a know list of commands and jump to the code that handles that. In the BASIC Stamp we frequently use LOOKDOWN and BRANCH to handle this sort of processing, but in the SX I prefer to use straightforward IF**-**THEN statements; in SX/B – because the way code is compiled – it seems to result in more efficient assembly output (have a look at the compiled source using Ctrl-L to see what I mean).

**Page 196** • **The Nuts and Volts of BASIC Stamps (Volume 6)**

 IF cmd = "V" THEN Show\_Version IF cmd = "G" THEN Get\_Ports IF cmd = "S" THEN Set\_Ports IF cmd = "H" THEN Set\_HiPort IF cmd = "L" THEN Set\_LoPort IF cmd = "P" THEN Set\_OnePort IF cmd = "R" THEN Reset\_Ports

As you can see, it would be quite easy for us to add new commands to the list. Let's have a look at how each command is handled, shall we?

The first command is "V" for Version. This feature may be important if we develop a piece of control software that can work with multiple control devices – getting the version (hence available features) from the connected device will prevent possible incompatibility issues.

```
Show_Version: 
  TX_STR Version 
   GOTO Main
```
Boy, that was tough, wasn't it? Since we've already covered sending strings there's really nothing else to cover.

Next is "G" for Get Ports Status. This command will return the status of the 16 output ports in this form:

Status = 00000000 00000000

Note that what follows "Status =" are the actual states of the pins, where "1" is on and "0" is off, and the display is MSB to LSB. What we need to do here is create a subroutine that will transmit a value as a binary string, much the way the PBASIC BIN8 modifier does.

First, the Get\_Ports code:

```
Get Ports:
   TX_STR PortStatus 
   TX_BIN8 PortHi 
   TX_BYTE " " 
   TX_BIN8 PortLo 
   TX_STR CRLF 
   GOTO Main
```
And now the TX\_BIN8 subroutine that is used by Get\_Ports:

```
TX_BIN8: 
  temp3 = PRRAM1FOR temp4 = 1 TO 8
     IF temp3.7 = 1 THEN 
       TX_BYTE "1" 
     ELSE 
       TX_BYTE "0" 
     ENDIF 
    temp3 = temp3 << 1 NEXT 
   RETURN
```
The TX\_BIN8 subroutine, of course, expects a value to be sent; this will be saved in temp3. Using a FOR**-**NEXT loop, the bits are examined from MSB to LSB. If the bit is set then we use TX\_BYTE to send "1" otherwise we send "0." Since temp3 is a work variable and doesn't need to be preserved, the code is simplified by looking only at the MSB. In order to examine all of the bits, temp3 is shifted left each time through the loop. This moves the next bit into the MSB.

Okay, now that we can see the outputs, how do we change them? The program supports three different methods of updating the outputs: all 16 at once, the high and low groups, or individual port bits. Let's start with all ports using the "S" (Set All Ports) command:

```
Set Ports:
   TX_STR Pad 
   PortHi = RX_BIN8 
   TX_BYTE " " 
   PortLo = RX_BIN8 
   TX_STR CRLF 
   GOTO Main
```
For the Set Ports code we need a routine that is the complement of TX\_BIN8 – in this case it's RX\_BIN8. This will allow use to receive a value expressed in binary form, and is used to accept values for the high port (RC) and low port (RB) separately. A space is transmitted after the receipt of the PortHi value to indicate a new input (for PortLo).

```
RX_BIN8: 
  temp3 = 0 FOR temp4 = 1 TO 8 
     temp5 = RX_BYTE 
    IF temp5 > = 0" THEN
```
**Page 198** • **The Nuts and Volts of BASIC Stamps (Volume 6)**

```
IF temp5 \leq = "1" THEN
       temp3 = temp3 << 1IF temp5 = "1" THEN
          INC temp3 
        ENDIF 
      ELSE 
       EXTT
      ENDIF 
   ELSE 
      EXIT 
   ENDIF 
 NEXT 
 RETURN temp3
```
We start by clearing temp3 that will ultimately hold the return value. Then we setup a FOR**-**NEXT loop to get eight bits. A character is retrieved from the serial port and checked to see if it's a valid binary digit: "0" or "1." If it is, then the return value is shifted left and the new bit value is added to the return variable. Shifting left means that the routine is expecting the value to be transmitted MSB first.

The FOR**-**NEXT loop takes advantage of EXIT to terminate early if a non-binary character is sent before the end of the loop. This allows us to enter the minimum number of bits required to express the value. If, for example, we enter "1111" and then press space, the value 15 will be returned to the caller.

There are two additional commands, "H" and "L," that allow the user to set the high and low ports independently. Those routines are simply subsets of the Get\_Ports code.

I think the trickiest aspect of this program is the code for "P" (Set Individual Port) that allows the user to specify a port number (1 to 16) and its condition (0 for off, 1 for on). For this code we'll need a routine that will accept a decimal value: RX\_DEC2.

```
RX_DEC2: 
  temp3 = 0FOR temp4 = 1 TO 2
     temp5 = RX_BYTE 
    IF temp5 >=  "0" THEN
      IF temp5 \leq = "9" THEN
        temp3 = temp3 * 10temp5 = temp5 - "0"temp3 = temp3 + temp5 ELSE 
         EXIT
```
 ENDIF ELSE EXIT ENDIF NEXT RETURN temp3

While it may not seem so at first, this code is identical to the RX BIN8 subroutine. The difference, of course, is in the decimal base. To "shift" digits in this code we need to multiply by ten, and then add the new value (after it is converted from its ASCII code) to the result. Since we're dealing in decimal and don't want to overrun the limitations of a byte, the subroutine allows a maximum of two digits.

And now it gets a little hairy … but just a little.

```
Set OnePort:
  TX STR Pad
  idx = RX DEC2TX_BYTE " "
   cmd = RX_BYTE 
   IF idx >= 1 THEN 
    IF idx \leq 8 THEN
       DEC idx 
      temp1 = 1 \lt\lt idx IF cmd = "1" THEN 
         PortLo = PortLo | temp1 
       ENDIF 
       IF cmd = "0" THEN 
        temp1 = -temp1PortLo = PortLo & temp1
       ENDIF 
     ENDIF 
   ENDIF 
  IF idx >= 9 THEN
    IF idx \leq 16 THEN
       idx = idx - 9 
      temp1 = 1 \ll idx IF cmd = "1" THEN 
         PortHi = PortHi | temp1 
       ENDIF 
       IF cmd = "0" THEN 
        temp1 = -temp1 PortHi = PortHi & temp1 
       ENDIF
```
**Page 200** • **The Nuts and Volts of BASIC Stamps (Volume 6)**

**ENDIF**  ENDIF TX\_STR CRLF GOTO Main

This code is not as bad as it looks at first blush. What we have to remember is that SX/B is very close to assembly language (many instructions are 1-for-1) so it gets a bit verbose – certainly more than PBASIC.

The code waits for the port number, prints a space pad, and then waits for a state value. The port value passed is compared against valid ranges: 1-to-8 for the low port, and 9-to-16 for the high port. If the value sent to the program falls outside of either range this section terminates and goes back to Main.

For analysis, let's assume that the user entered a port value of "4" and a state value of "1"; the user wants to turn output 4 on. First we zero-align the port value based on the group that will be updated, and then a mask is created from this value. In this case, the port 4 value gets converted to a pin-mask of %00001000. If the state is "1" then the mask is ORed with the appropriate SX port to enable the specified bit. If the state is "0" then the mask is inverted and ANDed with the SX port to clear the selected port bit.

Finally, we have the "R" command to reset (clear) the outputs.

Reset\_Ports: PortHi = %00000000 PortLo = %00000000 TX\_STR CRLF GOTO Main

Nothing magic here, simply clear the ports and go back to the top.

Okay, I think that about does it. I hope that you learned something from this project and that you can use it as the starting point for some neat PC-based control projects. And, by the way, if you need more ports remember that the SX48 and SX52 are available – and Parallax is selling fully-populated SX48 and SX52 proto boards for ten bucks! With this framework code and all those IO pins, there's no limit to what you could do.

Before I close, let me explain something. You may have noticed that I always use the variables temp1 through temp5 in my SX/B subroutines. There is a method to this apparent madness. What we haven't really discussed yet is that SX/B allows external files to be included in a listing, so by being consistent with subroutine variable names it's easier to

bundle common routines like RX\_BYTE and TX\_BYTE in a separate file. Then we can do this:

LOAD RXTX.SXB

Cool, huh? Yeah, I think so too.

Have fun with the SX and until next time, Happy Stamping!

**Page 202** • **The Nuts and Volts of BASIC Stamps (Volume 6)**

```
' ========================================================================= 
\mathbf{r}' File...... PC_PORT16.SXB 
' Purpose... Provides 16 outputs from PC serial port
  Author.... Jon Williams, Parallax
   ' E-mail.... jwilliams@parallax.com 
   Started...
   ' Updated... 31 AUG 2005 
' 
' ========================================================================= 
                       ' ------------------------------------------------------------------------- 
' Program Description 
                       ' ------------------------------------------------------------------------- 
' 
' Allows the programmer to turn a serial port into 16 digital outputs. 
' Control is through a simple text protocol that allows control from a 
' terminal or any other program that can send commands. 
' 
' Note: Requires SX/B 1.41 or higher for proper string handling. 
              ' ------------------------------------------------------------------------- 
' Device Settings 
                ' ------------------------------------------------------------------------- 
DEVICE SX28, OSCXT2, TURBO, STACKX, OPTIONX 
FREQ 4 000 000
' ------------------------------------------------------------------------- 
' IO Pins 
' ------------------------------------------------------------------------- 
SIn VAR RA.0 ' input from master
SOut VAR RA.1 ' utput to master
PortLo VAR RB
PortHi VAR RC 
' ------------------------------------------------------------------------- 
' Constants 
' ------------------------------------------------------------------------- 
Baud CON "T9600" ' use with MAX232/USB2SER
CR CON 13 
LF CON 10
```

```
' ------------------------------------------------------------------------- 
' Variables 
' ------------------------------------------------------------------------- 
cmd  VAR Byte ' command input
char VAR Byte ' character in/out 
idx VAR Byte ' loop control 
temp1 VAR Byte ' subroutine work vars
temp1 VAR Byte<br>
temp2 VAR Byte<br>
temp3 VAR Byte
temp3 VAR Byte 
temp4 VAR Byte 
temp5 VAR Byte 
' ========================================================================= 
  PROGRAM Start 
' ========================================================================= 
Prompt: 
  DATA CR, LF, ">> ", 0 
Version: 
 DATA CR, LF, " PC PORT16 Version 1.0", CR, LF, 0
Pad: 
  DATA CR, LF, " ", 0 
CRLF: 
  DATA CR, LF, 0 
PortStatus: 
  DATA CR, LF, " Ports = ", 0 
' ------------------------------------------------------------------------- 
' Subroutine Declarations 
' ------------------------------------------------------------------------- 
WAIT MS SUB 1, 2 \blacksquare delay in milliseconds
RX BYTE SUB SUB ' rx a byte
RX BIN8 SUB SUB ' rx byte in BIN8 format
RX DEC2 SUB SUB ' rx byte in DEC2 format
TX BYTE SUB 1, 2 ' tx a byte { x count }
TX STR SUB 2 ' tx a string
TX BIN8 SUB 1 ' tx byte in BIN8 format
' ------------------------------------------------------------------------- 
' Program Code 
' -------------------------------------------------------------------------
```
**Page 204** • **The Nuts and Volts of BASIC Stamps (Volume 6)**

```
Start:<br>PLP A = $0011' pull-up unused pins<br>' make outputs
 TRIS \, B = \$00000000 TRIS_C = %00000000 
 SOut = 1WAIT MS 250
Main: 
 TX_STR Prompt \qquad \qquad \qquad ' send prompt \qquad \qquad ' send prompt \qquad \qquad ' send prompt \qquad \qquad ' send prompt \qquad \qquad' get command<br>' clear early CR
 IF cmd = CR THEN
    TX_STR CRLF 
    GOTO Main 
   ENDIF 
   char = RX_BYTE 
 IF char <> CR THEN ' wait for CR
    TX_STR CRLF 
    GOTO Main 
  ENDIF 
IF cmd = "V" THEN Show Version ' process command
 IF cmd = "G" THEN Get_Ports 
  IF cmd = "S" THEN Set_Ports 
  IF cmd = "H" THEN Set_HiPort 
 IF cmd = "L" THEN Set_LoPort 
 IF cmd = "P" THEN Set_OnePort 
 IF cmd = "R" THEN Reset Ports
 TX STR CRLF \qquad \qquad force whitespace
  GOTO Main 
Show_Version:<br>TX STR Version
                                                 ' send the version
  GOTO Main 
Get Ports:
 TX STR PortStatus ' send header
 TX_BIN8 PortHi ' send port status<br>TX_BYTE " " ' separator
                                                  ' separator
  TX_BIN8 PortLo 
  TX_STR CRLF 
  GOTO Main 
Set Ports:
 \frac{1}{2}TX_STR Pad \frac{1}{2} pad \frac{1}{2} pad bad \frac{1}{2} pad bad \frac{1}{2} pad bad \frac{1}{2} pat high
                                                  ' get high bits
  TX_BYTE " " 
 PortLo = RX BIN8 ' get low bits
 TX STR CRLF
```
## **Column #125: Control from Your Favorite Terminal**

 GOTO Main Set HiPort: TX STR Pad PortHi = RX\_BIN8 ' get high bits TX STR CRLF GOTO Main Set LoPort: TX STR Pad PortLo = RX BIN8 ' get low bits TX STR CRLF GOTO Main Set OnePort:  $\overline{TX}$  STR Pad  $idx = RX DEC2$  ' get port value, 1 - 16 TX\_BYTE " " cmd = RX\_BYTE  $\qquad \qquad$  get command, "0".."1" IF  $idx$  >= 1 THEN IF  $idx \le 8$  THEN<br>DEC  $idx$ ' zero align<br>' make mask  $temp1 = 1 \ll idx$ IF  $cmd = "1" THEN$ PortLo = PortLo | temp1 ' turn on port bit ENDIF IF  $cmd = "0"$  THEN temp1 = ~temp1  $'$  invert mask PortLo = PortLo & temp1 ENDIF ENDIF ENDIF IF idx >= 9 THEN IF  $idx \le 16$  THEN<br> $idx = idx - 9$  idx = idx - 9 ' zero align temp1 = 1 << idx ' make mask  $IF \text{cmd} = "1" THEN$ PortHi = PortHi | temp1 ' turn on port bit ENDIF IF cmd = "0" THEN temp1 = ~temp1 ' invert mask PortHi = PortHi & temp1 ENDIF ENDIF ENDIF TX\_STR CRLF GOTO Main  $Reset_Ports:$ <br>PortHi =  $%000000000$ Port elear high port<br>Port dear low port  $PortLo = $00000000$ 

**Page 206** • **The Nuts and Volts of BASIC Stamps (Volume 6)**

```
 TX_STR CRLF 
   GOTO Main 
' ------------------------------------------------------------------------- 
' Subroutine Code 
' ------------------------------------------------------------------------- 
' Use: WAIT_MS baseDelay {, multiplier } 
' -- delays in milliseconds: baseDelay { x multiplier } 
' -- multiplier is optional 
WAIT_MS:<br>temp1 = PARAM1
                                            ' capture base delay<br>' multiplier?
 IF PARAMCNT = 2 THEN ' multiplier?<br>
t=mp2 = PARAM2 ' yes, capture
   temp2 = PRRAM2 ELSE 
   temp2 = 1 ' no, set to 1
  ENDIF 
  IF temp1 > 0 THEN 
    IF temp1 > 0 THEN 
     PAUSE temp1 * temp2 
    ENDIF 
  ENDIF 
  RETURN 
' ------------------------------------------------------------------------- 
' Use: theVar = RX_BYTE 
' -- receives one byte on "SIn" at "Baud" 
' -- converts "a".."z" to "A".."Z" (makes uppercase) 
RX_BYTE: 
 SERIN SIn, Baud, temp1 ' rx the byte
  IF temp1 >= "a" THEN ' check for lowercase 
   IF temp1 <= "z" THEN 
     temp1 = temp1 - $20 ' make uppercase if needed 
    ENDIF 
  ENDIF 
  RETURN temp1 
' ------------------------------------------------------------------------- 
' Use: theVar = RX_BIN8 
' -- receives number sent as text in binary format 
' -- up to eight digits 
' -- non "0" or "1" digit terminates input 
RX_BIN8:<br>temp3 = 0
                                            ' clear return value
FOR temp4 = 1 TO 8 ' loop through 8 bits
```

```
temp5 = RX_BYTE<br>
IF temp5 >= "0" THEN \qquad ' validate
 IF temp5 >= "0" THEN ' validate 
 IF temp5 <= "1" THEN ' 
        temp3 = temp3 << 1 ' shift bits 
        IF temp5 = "1" THEN 
         INC temp3 ' add "1" bit
        ENDIF 
      ELSE 
       EXIT
      ENDIF 
     ELSE 
      EXIT SERIT STRING AND THE SERIES OF THE SERIES OF THE SERIES OF THE SERIES OF THE SERIES OF THE SERIES OF THE SERIES OF THE SERIES OF THE SERIES OF THE SERIES OF THE SERIES OF THE SERIES OF THE SERIES OF THE SERIES OF THE 
    ENDIF 
  NEXT 
  RETURN temp3 
' ------------------------------------------------------------------------- 
' Use: theVar = RX_DEC2 
' -- receives number sent as text in decimal format 
' -- up to two digits 
' -- non "0".."9" digit terminates input 
RX<sub>L</sub>DEC2:<br>temp3 = 0
                                                ' clear return value
 FOR temp4 = 1 TO 2 \qquad ' loop through 2 digits temp5 = RX BYTE \qquad ' qet character
                                                tempt = RX<br>det character<br>byte ' validate
   IF temp5 >= "0" THEN
      IF temp5 <= "9" THEN 
temp3 = temp3 * 10 \blacksquare shift digits
 temp5 = temp5 - "0" ' convert ASCII to value 
       temp3 = temp3 + temp5 ' add to return var
      ELSE 
        EXIT 
      ENDIF 
    ELSE 
     EXTT
     ENDIF 
  NEXT 
  RETURN temp3 
' ------------------------------------------------------------------------- 
' Use: TX_BYTE theByte {, count} 
' -- transmit "theByte" at "Baud" on "SOut" 
' -- optional "count" may be specified (must be > 0) 
TX_BYTE: 
 temp1 = __PARAM1 ' save byte<br>IF PARAMCNT = 1 THEN ' if no count
 IF PARAMCNT = 1 THEN\overline{temp2} = 1 set to 1
```
**Page 208** • **The Nuts and Volts of BASIC Stamps (Volume 6)**

```
 ELSE ' otherwise 
temp2 = PARAM2 ' get count
IF temp2 = 0 THEN \qquad ' do not allow 0
     temp2 = 1 ENDIF 
   ENDIF 
DO WHILE temp2 > 0 ' ' loop through count
 SEROUT SOut, Baud, temp1 ' send the byte 
   DEC temp2 ' decrement count
   LOOP 
  RETURN 
' ------------------------------------------------------------------------- 
' Use: TX STR [string | label]
' -- "string" is an embedded string constant 
' -- "label" is DATA statement label for stored z-String 
TX_STR: 
                                                ' get string offset<br>' get string base
 \begin{array}{rcl} \overline{t} & = & \text{PARAM1} \\ \overline{t} & = & \text{PARAM2} \end{array}DO<br>READ temp4 + temp3, temp5
READ temp4 + temp3, temp5 \qquad \qquad ' read a character
IF temp5 = 0 THEN EXIT THEM ISSUE THEORY OF STRING COMPLETE
TX BYTE temp5 ' send character
INC temp3 \blacksquare point to next character
 temp4 = temp4 + Z ' update base on overflow 
  LOOP 
  RETURN 
' ------------------------------------------------------------------------- 
' Use: TX_BIN8 theByte 
' -- transmits value of "theByte" in BIN8 format 
TX_BIN8: 
 temp3 = __PARAM1 ' save the value<br>FOR temp4 = 1 TO 8 ' loop through e
                                               ' loop through eight bits<br>' if MSB is set
   IF temp3.7 = 1 TO 8 <br>
IF temp3.7 = 1 THEN ' if MSB is<br>
TX_BYTE "1" ' send "1"
     TX BYTE "1"
   ELSE Velse and the set of the set of the set of the set of the set of the set of the set of the set of the set of the set of the set of the set of the set of the set of the set of the set of the set of the set of the set o
                                                TX_BYTE "0" ' send "0" 
    ENDIF 
     temp3 = temp3 << 1 ' shift next bit to MSB 
  NEXT 
  RETURN
```
### **Column #125: Control from Your Favorite Terminal**

```
' ========================================================================= 
' 
  ' File...... PC_PORT16_SX52.SXB 
' Purpose... Provides 16 outputs from PC serial port 
' Author.... Jon Williams, Parallax 
' E-mail.... jwilliams@parallax.com 
' Started... 
' Updated... 16 OCT 2005 
' 
' ========================================================================= 
' ------------------------------------------------------------------------- 
' Program Description 
                       ' ------------------------------------------------------------------------- 
' 
' Allows the programmer to turn a serial port into 16 digital outputs. 
' Control is through a simple text protocol that allows control from a 
' terminal or any other program that can send commands. 
' 
' Note: Requires SX/B 1.41 or higher for proper string handling. 
              ' ------------------------------------------------------------------------- 
' Device Settings 
' ------------------------------------------------------------------------- 
DEVICE SX52, OSCXT2
FREQ 4 000 000
' ------------------------------------------------------------------------- 
' IO Pins 
' ------------------------------------------------------------------------- 
SIn VAR RA.0 ' input from master
SOut VAR RA.1 ' utput to master
PortLo VAR RB
PortHi VAR RC 
' ------------------------------------------------------------------------- 
' Constants 
' ------------------------------------------------------------------------- 
Baud CON "T9600" ' use with MAX232/USB2SER
CR CON 13 
LF CON 10
```

```
Page 210 • The Nuts and Volts of BASIC Stamps (Volume 6)
```
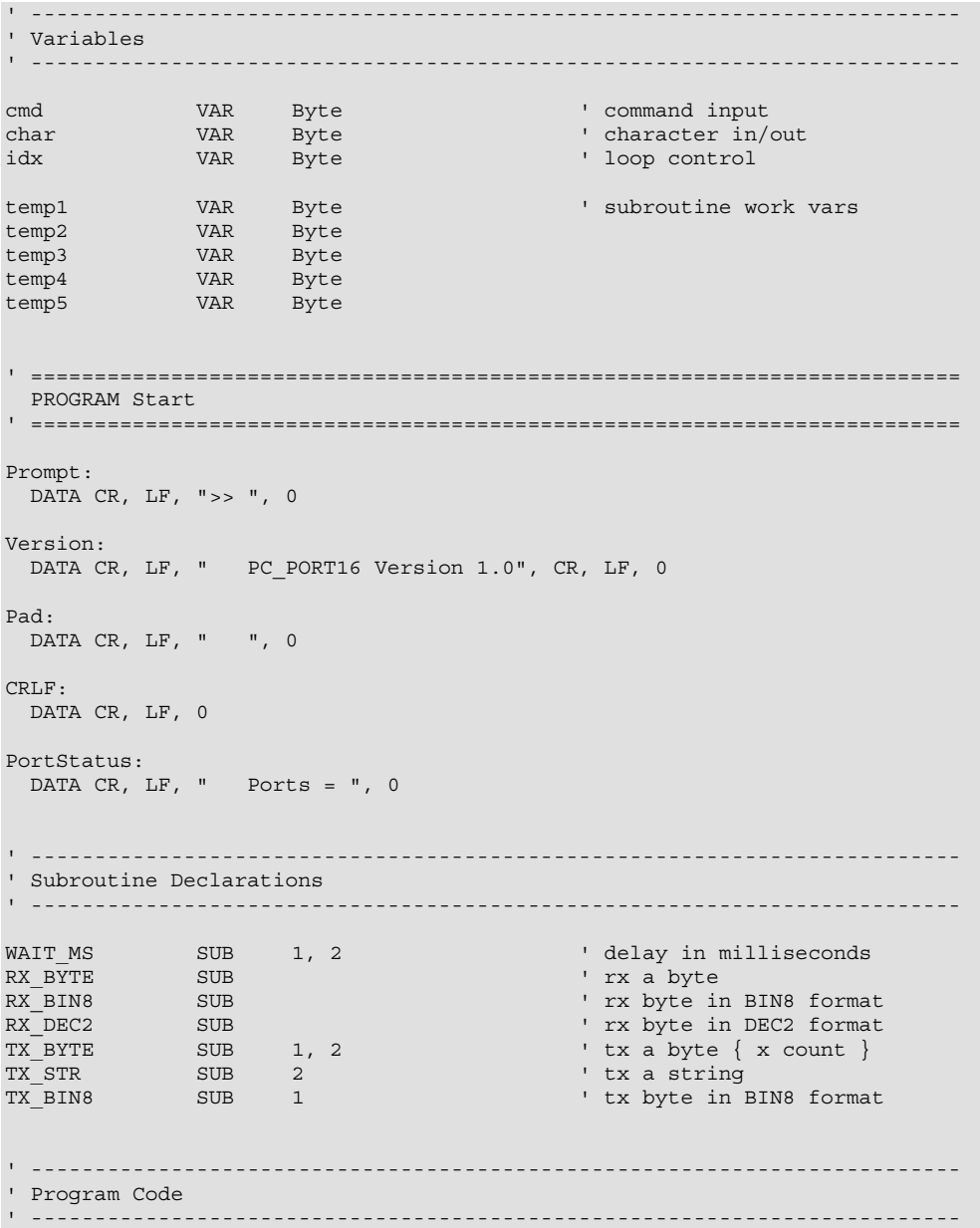

```
Start:<br>PLP A = $0011' pull-up unused pins
 PLP<sup>D</sup> = $00000000 PLP_E = %00000000 
 SOut = 1 TRIS_A = %11111101 
  TRIS<sub>B</sub> = %00000000 ' make outputs
   TRIS_C = %00000000 
  WAIT_MS 250 
Main: 
   TX_BYTE "*", 13 
   TX_BYTE CR 
  TX STR "SX/B Compiler"
   TX_BYTE CR 
   WAIT_MS 250, 2 
   GOTO Main 
  TX_STR Prompt \Box send prompt ' send prompt ' send prompt ' send prompt ' send prompt ' send prompt ' send prompt ' send prompt ' send prompt ' send prompt ' send prompt ' send in the sense of the sense of the sense of th
cmd = RX BYTE ' get command
IF cmd = CR THEN \qquad ' clear early CR
   TX_STR CRLF 
    GOTO Main 
   ENDIF 
  char = RX BYTEIF char <> CR THEN ' wait for CR
    TX_STR CRLF 
    GOTO Main 
   ENDIF 
  IF cmd = "V" THEN Show Version ' process command
 IF cmd = "G" THEN Get Ports IF cmd = "S" THEN Set_Ports 
 IF cmd = "H" THEN Set_HiPort 
 IF cmd = "L" THEN Set_LoPort 
   IF cmd = "P" THEN Set_OnePort 
  IF cmd = "R" THEN Reset Ports
  TX STR CRLF ' force whitespace
  GOTO Main 
Show_Version:<br>TX STR Version
                                                 ' send the version
  GOTO Main
```
**Page 212** • **The Nuts and Volts of BASIC Stamps (Volume 6)**

Get Ports:  $\frac{1}{10}$  TX\_STR PortStatus  $\frac{1}{10}$  and header  $\frac{1}{10}$  send header states in the send port states in the send port states in the send port states in the send port states in the send port states in the send port sta ' send port status TX\_BYTE " " ' ' separator TX\_BIN8 PortLo TX\_STR CRLF GOTO Main Set Ports:  $\frac{1}{2}$ TX\_STR Pad  $\frac{1}{2}$  PortHi = RX\_BIN8  $\frac{1}{2}$  PortHi = RX\_BIN8  $\frac{1}{2}$  PortHi = RX\_BIN8  $\frac{1}{2}$  PortHi = RX\_BIN8  $\frac{1}{2}$  PortHi external portHi external portHi external portHi external portHi external por  $PortHi = RX_BIN8$ TX\_BYTE " " PortLo = RX BIN8 ' get low bits TX STR CRLF GOTO Main Set HiPort: TX\_STR Pad PortHi = RX BIN8 ' get high bits TX STR CRLF GOTO Main Set LoPort: TX\_STR Pad PortLo = RX\_BIN8 ' get low bits TX STR CRLF GOTO Main Set\_OnePort:  $TX_STR$  Pad<br> $idx = RX$  DEC2 ' get port value, 1 - 16 TX\_BYTE " "  $\overline{c}$  = RX BYTE  $\overline{c}$  = RX BYTE IF  $idx$  >= 1 THEN IF idx <= 8 THEN ' zero align<br>' make mask  $temp1 = 1 \leq i dx$  $IF \text{cmd} = "1" THEN$ PortLo = PortLo | temp1 ' turn on port bit ENDIF IF cmd = "0" THEN temp1 = ~temp1  $'$  invert mask PortLo = PortLo & temp1 ENDIF ENDIF ENDIF IF idx >= 9 THEN IF  $idx \le 16$  THEN idx = idx - 9  $'$  zero align<br>templ = 1 << idx  $'$  wake mask  $temp1 = 1 \leq i dx$ 

```
 IF cmd = "1" THEN 
       PortHi = PortHi | temp1 ' turn on port bit
      ENDIF 
     IF cmd = "0" THEN
      temp1 = ~temp1 ' invert mask
       PortHi = PortHi & temp1
      ENDIF 
    ENDIF 
  ENDIF 
  TX_STR CRLF 
  GOTO Main 
Reset_Ports: 
 PortHi = $000000000 ' clear high port<br>PortLo = $000000000 ' clear low port
 PortLo = <math>000000000</math> TX_STR CRLF 
  GOTO Main 
    ' ------------------------------------------------------------------------- 
' Subroutine Code 
                 ' ------------------------------------------------------------------------- 
' Use: WAIT_MS baseDelay {, multiplier } 
' -- delays in milliseconds: baseDelay { x multiplier } 
' -- multiplier is optional 
WAIT MS:
 temp1 = __PARAM1 ' capture base delay<br>IF __PARAMCNT = 2 THEN ' multiplier?
 IF PARAMCNT = 2 THENtemp2 = __PARAM2 ' yes, capture
  ELSE 
   temp2 = 1 ' no, set to 1 
  ENDIF 
  IF temp1 > 0 THEN 
   IF temp1 > 0 THEN 
    PAUSE temp1 * temp2
    ENDIF 
  ENDIF 
  RETURN 
' ------------------------------------------------------------------------- 
' Use: theVar = RX_BYTE 
' -- receives one byte on "SIn" at "Baud" 
' -- converts "a".."z" to "A".."Z" (makes uppercase) 
RX_BYTE: 
 SERIN SIn, Baud, temp1 ' rx the byte<br>IF temp1 >= "a" THEN ' check for 1
                                             ' check for lowercase
   IF temp1 <= "z" THEN
```
**Page 214** • **The Nuts and Volts of BASIC Stamps (Volume 6)**

```
 temp1 = temp1 - $20 ' make uppercase if needed 
     ENDIF 
  ENDIF 
  RETURN temp1 
' ------------------------------------------------------------------------- 
' Use: theVar = RX_BIN8 
' -- receives number sent as text in binary format 
' -- up to eight digits 
' -- non "0" or "1" digit terminates input 
RX_BIN8:<br>temp3 = 0
  temp3 = 0 \blacksquare<br>FOR temp4 = 1 TO 8 \blacksquare 1 TO 8 \blacksquare 1 Oop through 8 bits
                                                          ' loop through 8 bits<br>' get character
    temp5 = RX_BYTEIF temp5 >= "0" THEN ' validate
       IF temp5 \leq "1" THEN
          temp3 = temp3 << 1 ' shift bits 
          IF temp5 = "1" THEN 
                                                         ' add "1" bit
          ENDIF 
        ELSE 
          EXIT 
        ENDIF 
    ELSE<br>EXIT
                                                          ' exit if not "0" or "1"
     ENDIF 
   NEXT 
   RETURN temp3 
' ------------------------------------------------------------------------- 
' Use: theVar = RX_DEC2 
' -- receives number sent as text in decimal format 
' -- up to two digits 
' -- non "0".."9" digit terminates input 
RX_DEC2: 
 temp3 = 0 \blacksquare <br>FOR temp4 = 1 TO 2 \blacksquare \blacksquare \bl' loop through 2 digits
     temp5 = RX_BYTE ' get character<br>IF temp5 >= "0" THEN ' validate ' validate
    IF temp5 >= "0" THEN
       IF temp5 \leq  "9" THEN
temp3 = temp3 * 10 \blacksquare shift digits
 temp5 = temp5 - "0" ' convert ASCII to value 
 temp3 = temp3 + temp5 ' add to return var 
        ELSE 
          EXIT 
        ENDIF 
      ELSE
```

```
 EXIT 
    ENDIF 
  NEXT 
  RETURN temp3 
' ------------------------------------------------------------------------- 
' Use: TX BYTE theByte {, count}
' -- transmit "theByte" at "Baud" on "SOut" 
' -- optional "count" may be specified (must be > 0) 
TX_BYTE: 
temp1 = PARAM1 ' save byte
IF PARAMCNT = 1 THEN ' if no count
 \begin{array}{lll}\n\text{IF} & \text{PARAMCNT} = 1 \text{ THEN} \\
\text{temp2} = 1 & & \text{if no count} \\
\text{ELSE} & & \text{otherwise}\n\end{array}' otherwise
temp2 = PARAM2 \qquad ' get count
IF temp2 = 0 THEN \qquad ' do not allow 0
      temp2 = 1 
   ENDIF 
 ENDIF<br>DO WHILE temp2 > 0
DO WHILE temp2 > 0 \qquad ' loop through count
 SEROUT SOut, Baud, temp1 ' send the byte 
DEC temp2 \qquad \qquad decrement count
  LOOP 
  RETURN 
' ------------------------------------------------------------------------- 
' Use: TX_STR [string | label] 
' -- "string" is an embedded string constant 
' -- "label" is DATA statement label for stored z-String 
TX_STR:<br>temp3 = _PARAM1
                                                ' get string offset<br>' get string base
 temp4 = \text{PARAM2} DO 
  READ temp4 + temp3, temp5 ' read a character<br>IF temp5 = 0 THEN EXIT ' if 0, string complete
  IF temp5 = 0 THEN EXIT<br>TX_BYTE temp5<br>INC temp3
                                                ' send character
  INC temp3 \cdot point to next character<br>temp4 = temp4 + Z \cdot vpdate base on overflow
                                                * update base on overflow
  LOOP 
  RETURN 
' ------------------------------------------------------------------------- 
' Use: TX_BIN8 theByte 
' -- transmits value of "theByte" in BIN8 format
```
**Page 216** • **The Nuts and Volts of BASIC Stamps (Volume 6)**

```
TX_BIN8: 
 temp3 =PARAM1<br>FOR temp4 = 1 TO 8
                                             For the value<br>For through eight bits<br>For if MSB is set
   IF temp3.7 = 1 THEN ' if MSB is set of TX_BYTE "1"TX_BYTE "1"<br>ELSE
     ELSE ' else 
                                             \blacksquare send "0"
   ENDIF 
    temp3 = temp3 << 1 ' shift next bit to MSB 
  NEXT 
  RETURN
```
## **Column #125: Control from Your Favorite Terminal**

```
' ========================================================================= 
' 
  File...... SX52 Serial Test.SXB
' Purpose... 
' Author....<br>' E-mail
' E-mail.... 
' Started... 10/15/2005 
' Updated... 
' 
' ========================================================================= 
' ------------------------------------------------------------------------- 
' Program Description 
' ------------------------------------------------------------------------- 
' Device Settings 
                          ' ------------------------------------------------------------------------- 
DEVICE SX52, OSCHS2, BOR42 
FREQ 50 000 000 ' Use a 50 MHz Ceramic Resonator w/Parallel
 ' 10K resistor across OSC1 & OSC2 
' ------------------------------------------------------------------------- 
' IO Pins 
' ------------------------------------------------------------------------- 
RxD RA.0
TxD RA.1
' Used in original example 
'RxD VAR RA.2 
'TxD VAR RA.3 
' ------------------------------------------------------------------------- 
' Constants 
' ------------------------------------------------------------------------- 
PcBaud CON "T9600"
CrLf CON CON 2
' ------------------------------------------------------------------------- 
' Variables 
          ' ------------------------------------------------------------------------- 
temp1 VAR Byte ' subroutine work vars 
                    var Byte<br>
var Byte<br>
var Byte
temp3 VAR Byte
```
**Page 218** • **The Nuts and Volts of BASIC Stamps (Volume 6)**

```
temp4 VAR Byte
temp5 VAR Byte
' ========================================================================= 
  PROGRAM Start 
' ========================================================================= 
Text: 
  DATA 13, 10, "Test of the SX52 Proto Board", 13, 10, 0 
                     ' ------------------------------------------------------------------------- 
' Subroutine Declarations 
' ------------------------------------------------------------------------- 
WAIT MS SUB 1, 2TX BYTE SUB 1
WAIT_MS<br>TX_BYTE SUB 1<br>TX_STRING SUB 2 ' string pointer = 2 bytes
' ------------------------------------------------------------------------- 
' Program Code 
' ------------------------------------------------------------------------- 
Start: 
  TRIS_A=%00000000 ' All outputs 
                                          ' Set RA.1 High (RS-232 Output)
 WAIT MS 250, 4
 TX_BYTE 12 \qquad \qquad ' clear terminal screen
Main: 
 WAIT MS 250, 4
 TX STRING Text
  GOTO Main 
' ------------------------------------------------------------------------- 
' Subroutine Code 
' ------------------------------------------------------------------------- 
' Use: TX_BYTE theByte 
' -- sends "theByte" out TxD at Baud 
TX_BYTE:<br>temp3 = PARAM1
temp3 = PARAM1 ' capture byte
SEROUT TxD, PcBaud, temp3 ' send it
  RETURN 
' -------------------------------------------------------------------------
```
### **Column #125: Control from Your Favorite Terminal**

```
' Use: TX STRING [ string | label ]
 ' -- "string" is an embedded literal string 
 ' -- "label" is DATA statement label for stored z-String 
TX_STRING: 
                                                       ' get string offset
 \begin{array}{rcl}\n\hline\n\text{temp1} & = & \text{PARAMI} \\
\text{temp2} & = & \text{PARAM2}\n\end{array} DO 
  nd<br>
READ temp2 + temp1, temp3 ' read a character<br>
IF temp3 = 0 THEN EXIT ' if 0, string complete
   IF temp3 = 0 THEN EXIT<br>TX BYTE temp3
   TX_BYTE temp3 \qquad \qquad send the byte INC temp1 \qquad \qquad point to next
    \frac{1}{2} INC temp1 \frac{1}{2} temp2 + Z \frac{1}{2} y point to next character
                                                      ' update base on overflow
   LOOP 
   RETURN 
' ------------------------------------------------------------------------- 
 ' Use: WAIT MS baseDelay {, multiplier }
 ' -- delays in milliseconds: baseDelay { x multiplier } 
' -- multiplier is optional 
WAIT_MS:<br>temp4 = PARAM1
                                                      ' capture base delay<br>' multiplier?
  IF PARAMCNT = 2 THEN ' multiplier?<br>
temp5 = PARAM2 ' yes, capture
   temp5 = PRRAM2 ELSE 
    temp5 = 1 ' no, set to 1 
   ENDIF 
   IF temp4 > 0 THEN 
    IF temp5 > 0 THEN 
       PAUSE temp4 * temp5 
    ENDIF 
   ENDIF 
   RETURN 
' -------------------------------------------------------------------------
```
**Page 220** • **The Nuts and Volts of BASIC Stamps (Volume 6)**